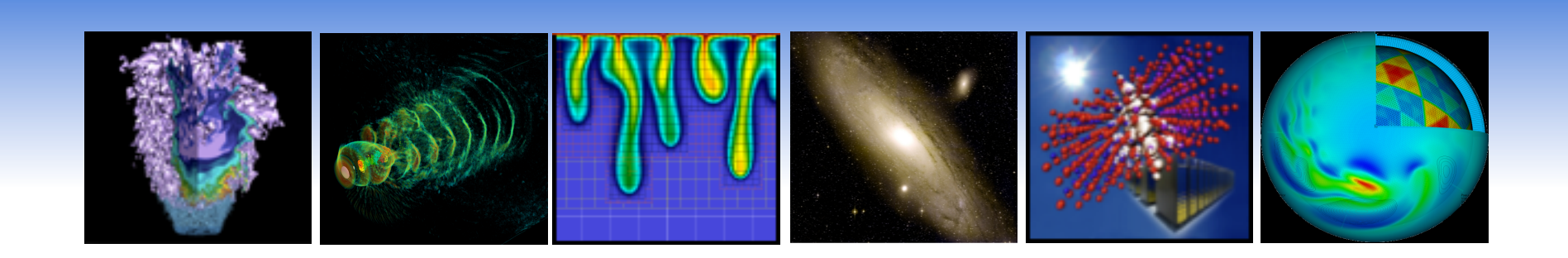

#### **My Cray can do that? Supporting Diverse Workloads on the Cray XE6**

#### **Shane Canon Lavanya Ramakrishnan Jay Srinivasan**

*Lawrence Berkeley National Lab* 

#### **May 1, 2012**

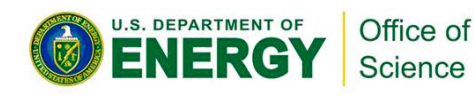

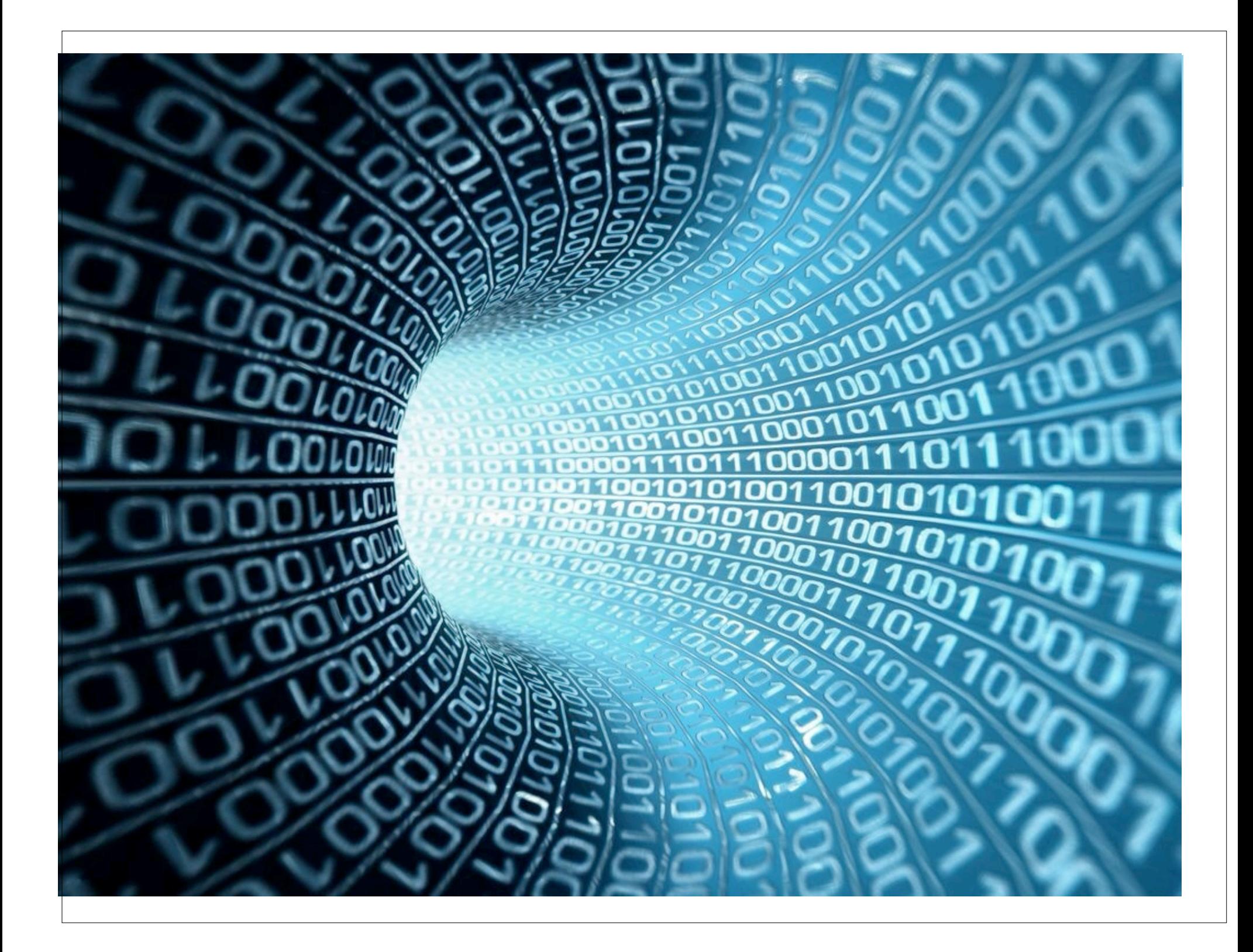

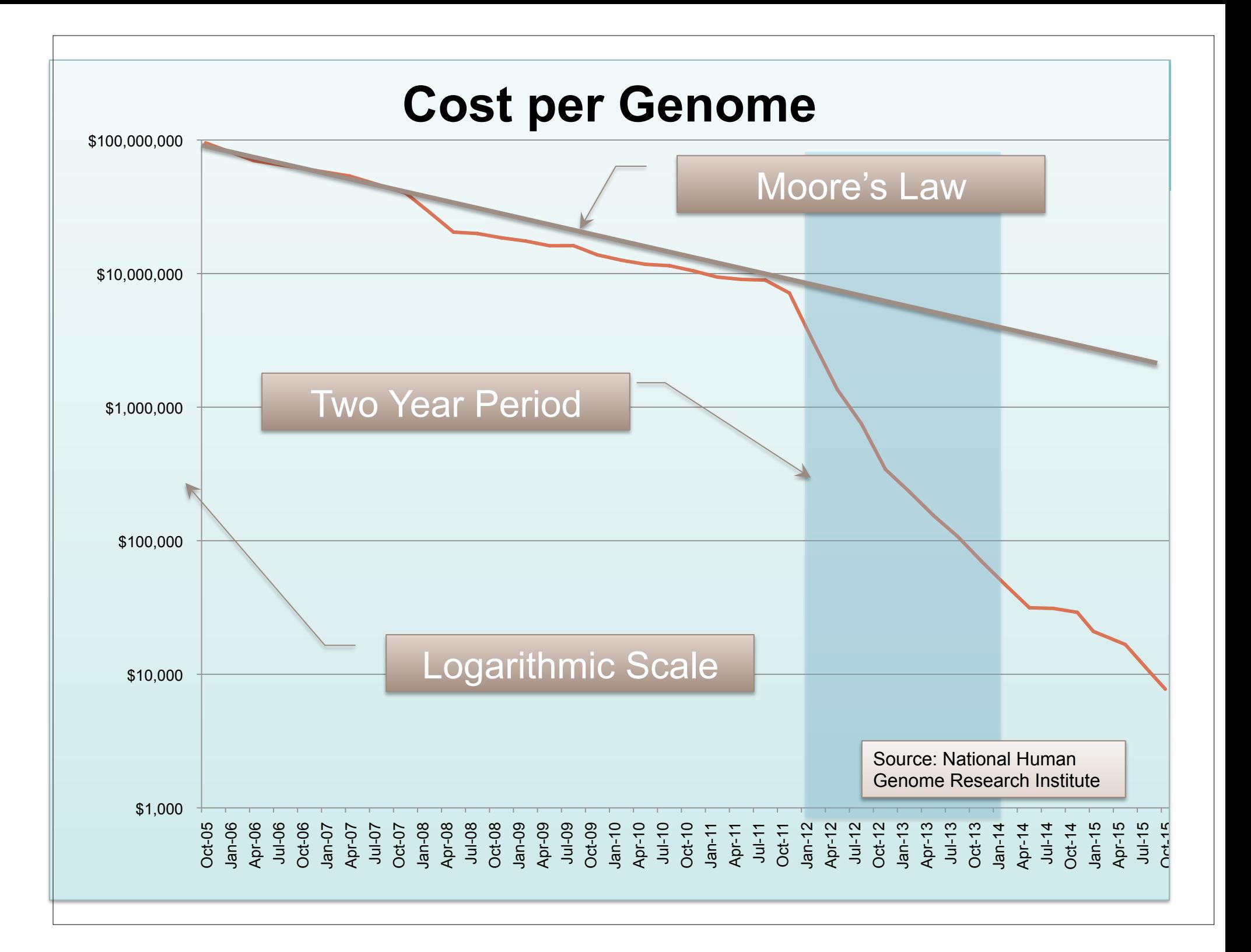

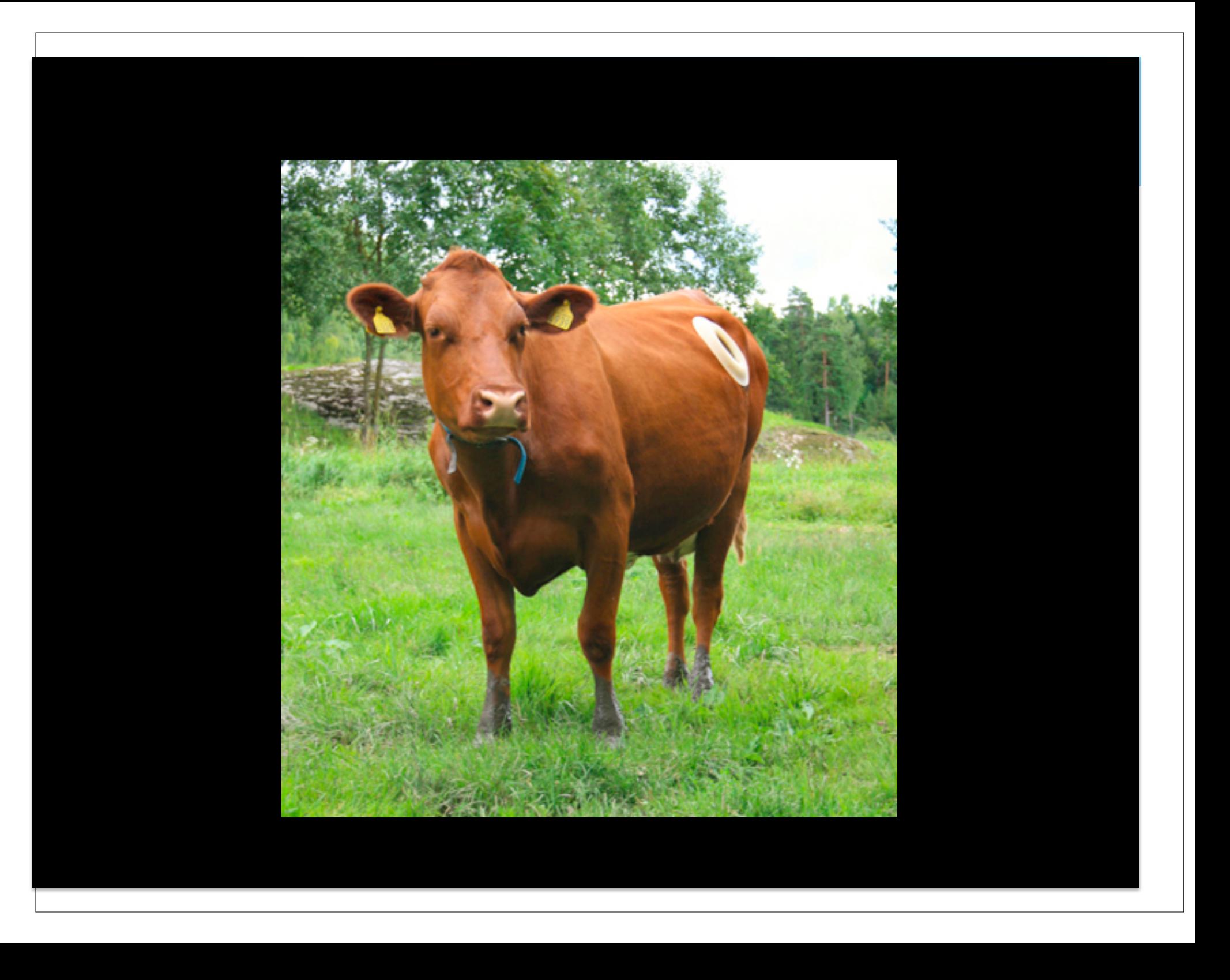

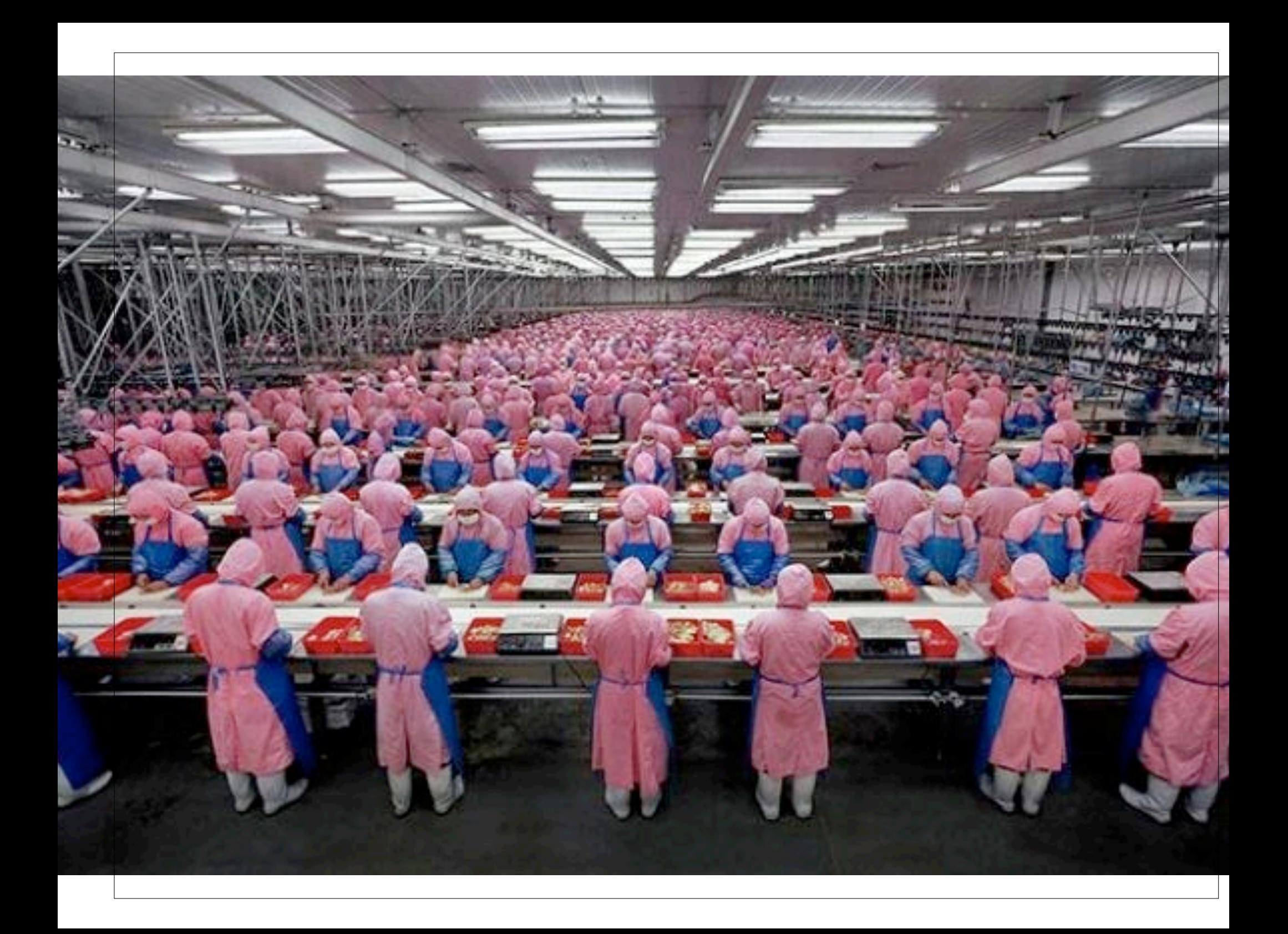

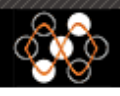

**About References** 

#### Profile for scanon@gmail.com :: Logout

**3050** bandstructures

4158 conversion

## **MATERIALS PROJECT**

#### **A Materials Genome Approach**

**Support** 

Accelerating materials discovery through advanced scientific computing and innovative design tools.

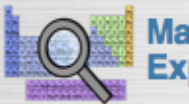

**Materials Explorer** 

Search for materials information by chemistry, composition, or property.

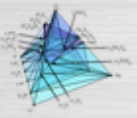

**Phase Diagram** App

Computational phase diagrams for closed and open systems. Find stable phases and study reaction pathways.

#### **Press Highlights**

The New York Times

**Beyond Fossil Fuels: Finding** New Ways to Fill the Tank

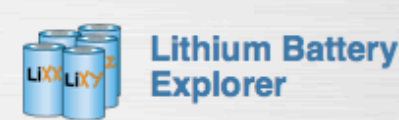

Find candidate materials for lithium batteries. Get voltage profiles and oxygen evolution data.

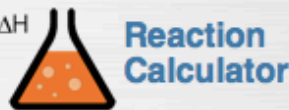

Calculate the enthalpy of tens of thousands of reactions and compare with experimental values.

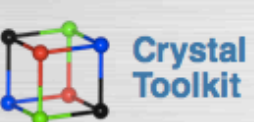

**Enter formulas** 

Search

**Database Statistics** 

Convert between CIF and VASP input files. Generate new crystals by substituting or removing species.

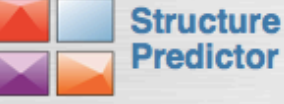

Predict new compounds using data-mined substitution algorithms.

#### **Latest News**

**Materials (Genome) Project** 

19120 materials

e.g., Fe2O3 Fe3O4

214 intercalation

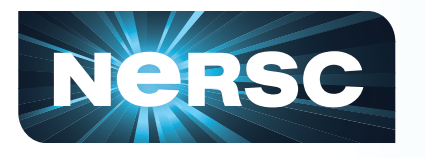

# **Common Themes**

- **Throughput Oriented / Embarrassingly parallel**
- **Rapidly Increasing demand for computation (outpacing Moore's Law)**
- **Often Data Intensive**
- **Scaling from desktop or mid-range scales**

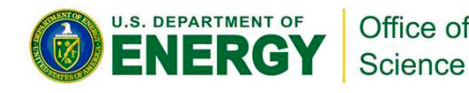

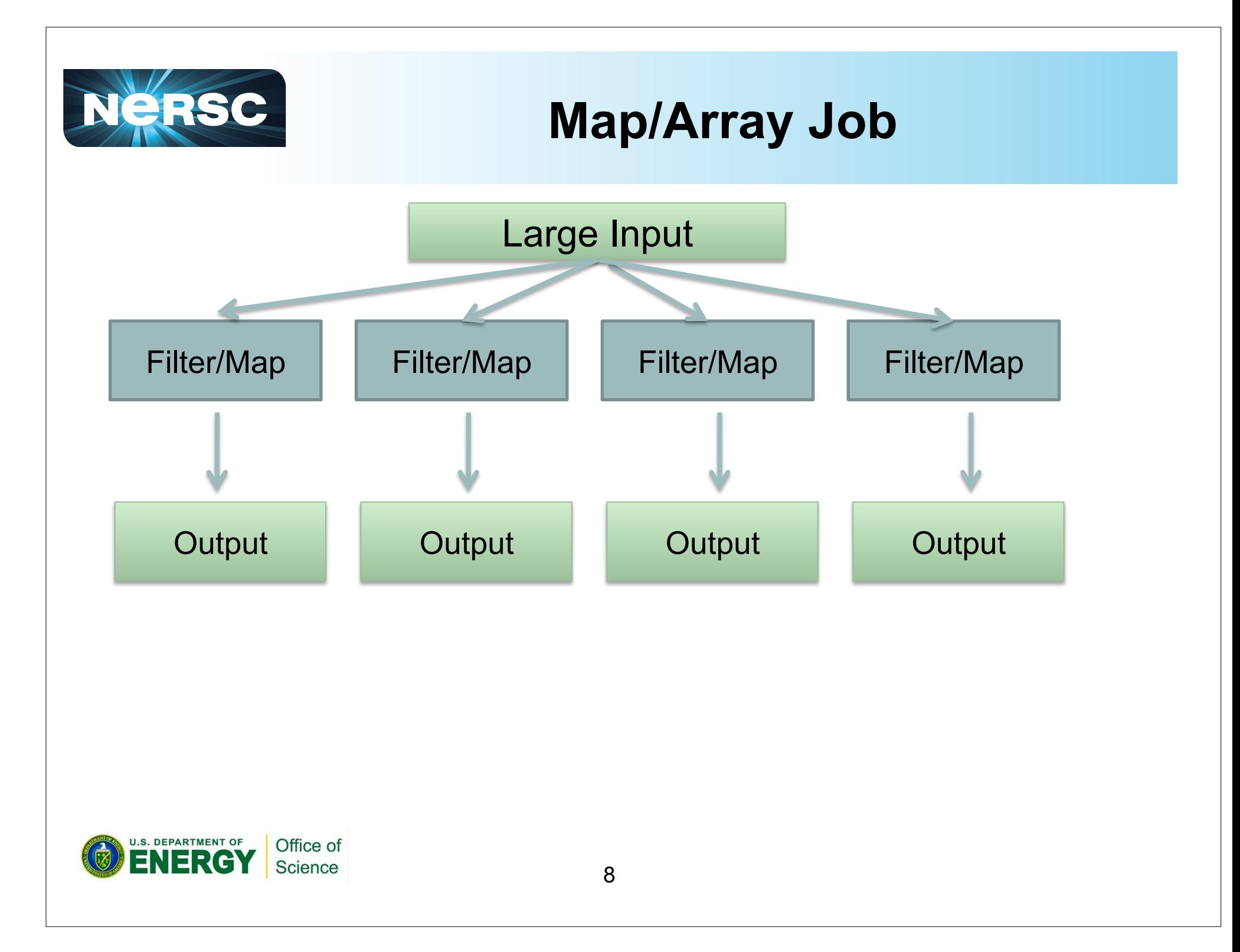

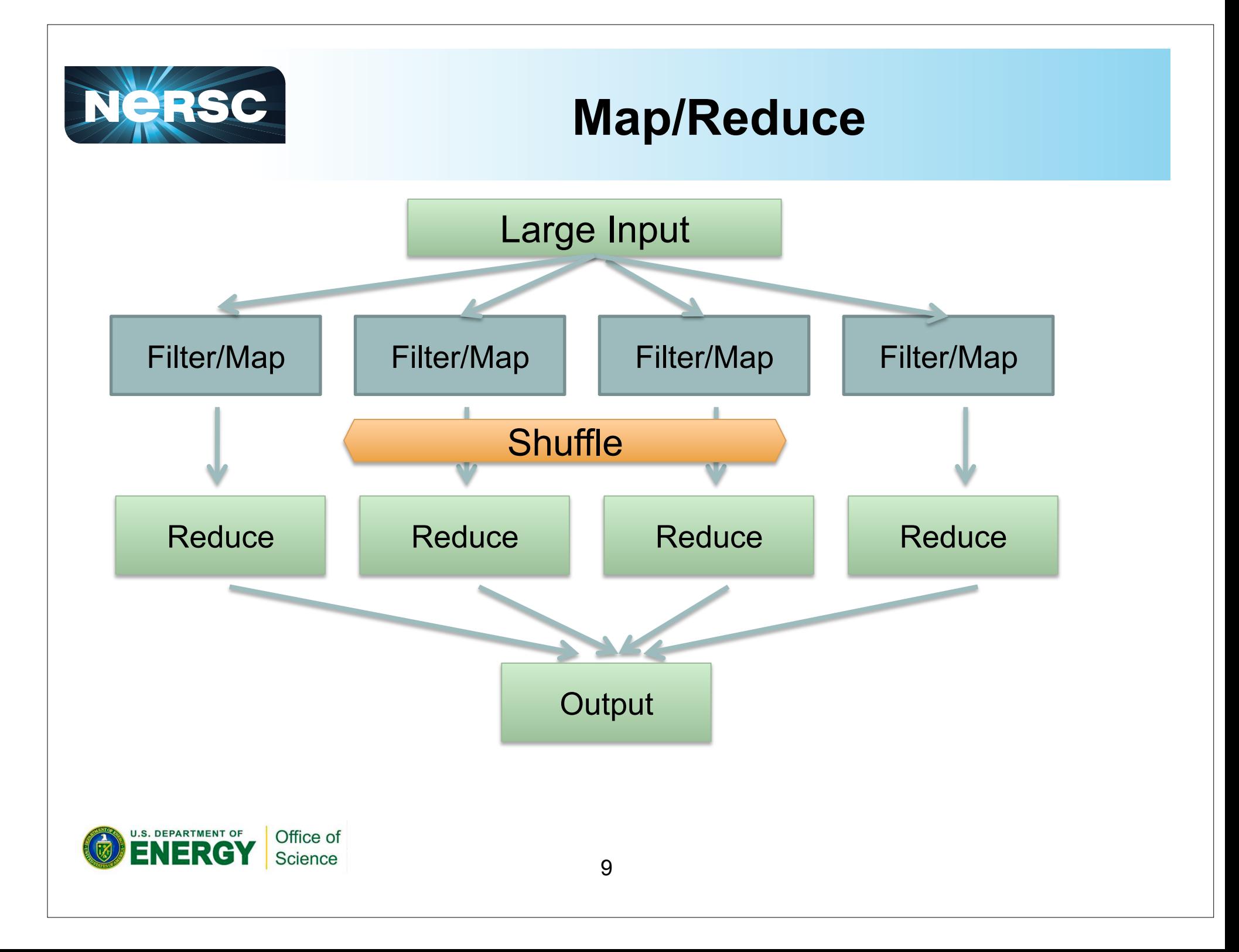

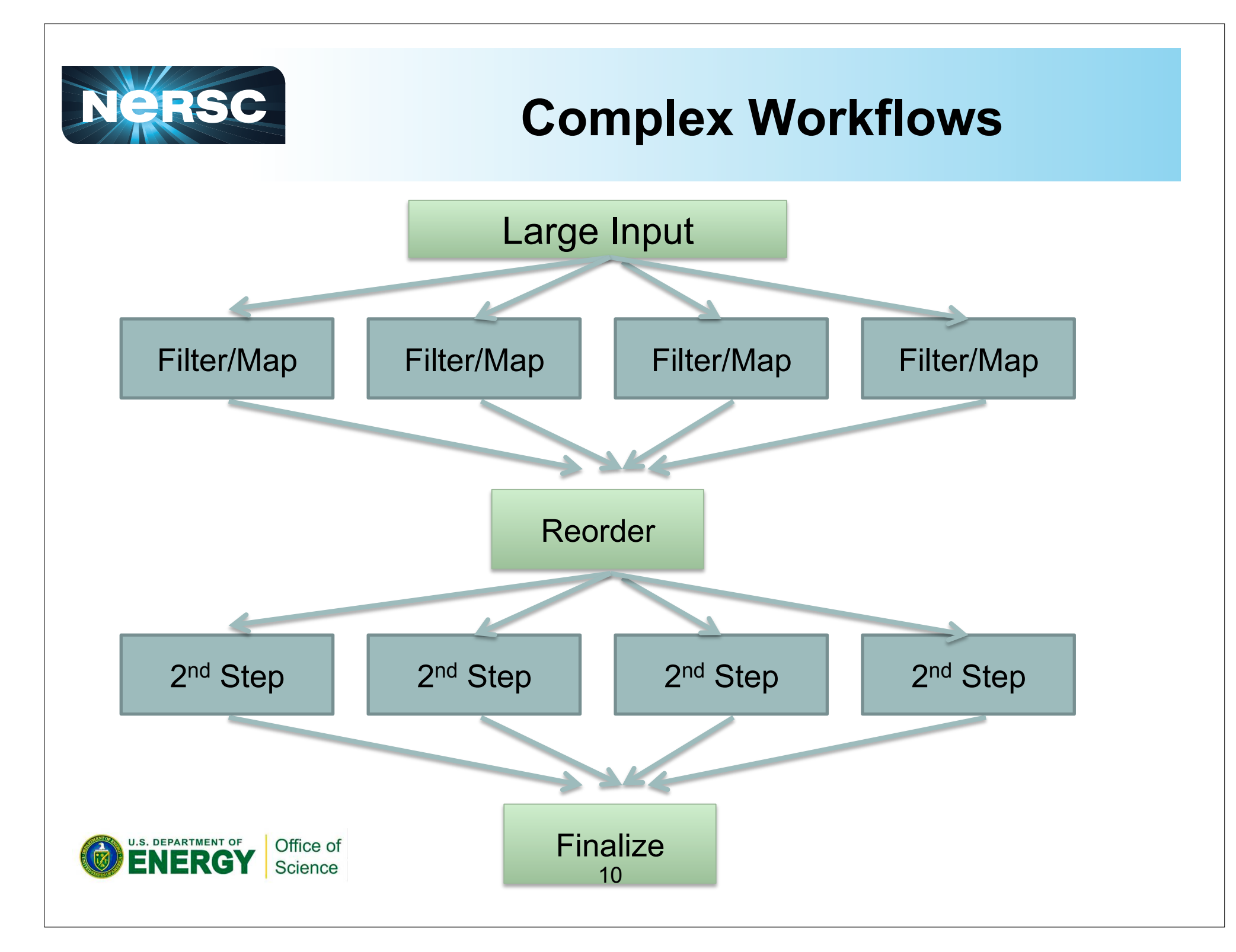

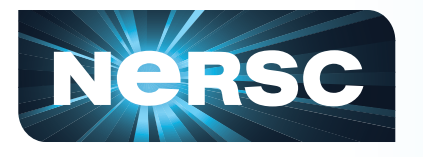

## **Approaches**

- **Private/User Allocation** 
	- **Task Farmer**
	- **MySGE**
	- **MyHadoop**
- **Shared** 
	- **CCM/Torque**

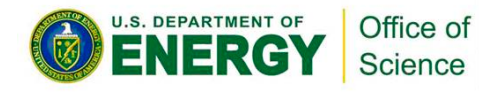

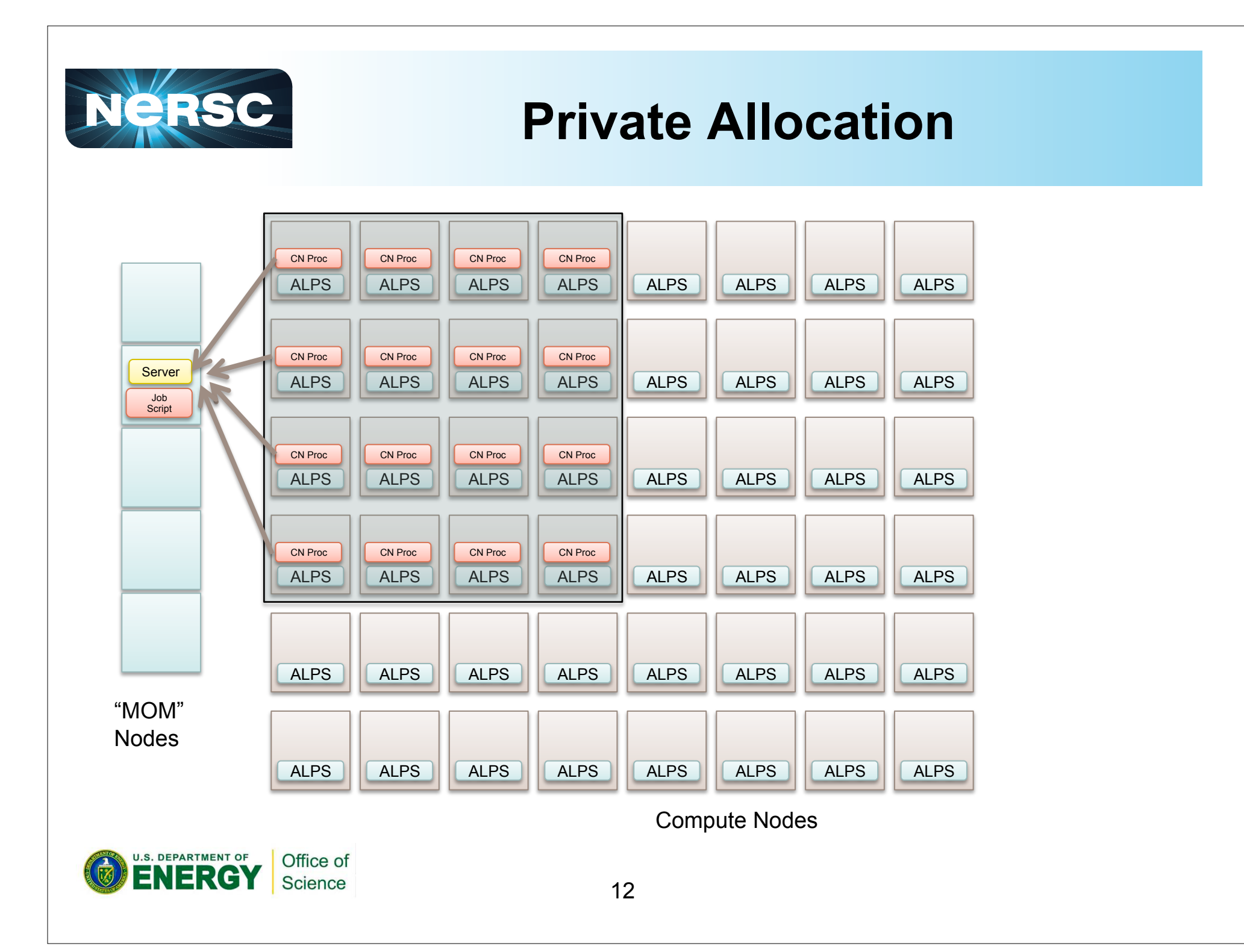

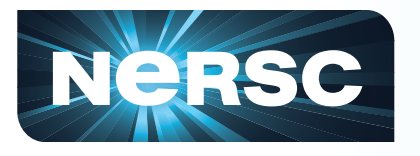

#### **TaskFarmer**

#### **Server**

- **Portable**
- **Reads in query genes**
- **Tracks progress and re-runs failed tasks**
- **Maintains checkpoint**
- **Collects output from clients**

#### **Client**

- **Can run any executable or script**
- **Gathers command line arguments from server**
- **Fetches input from server and pushes back results**

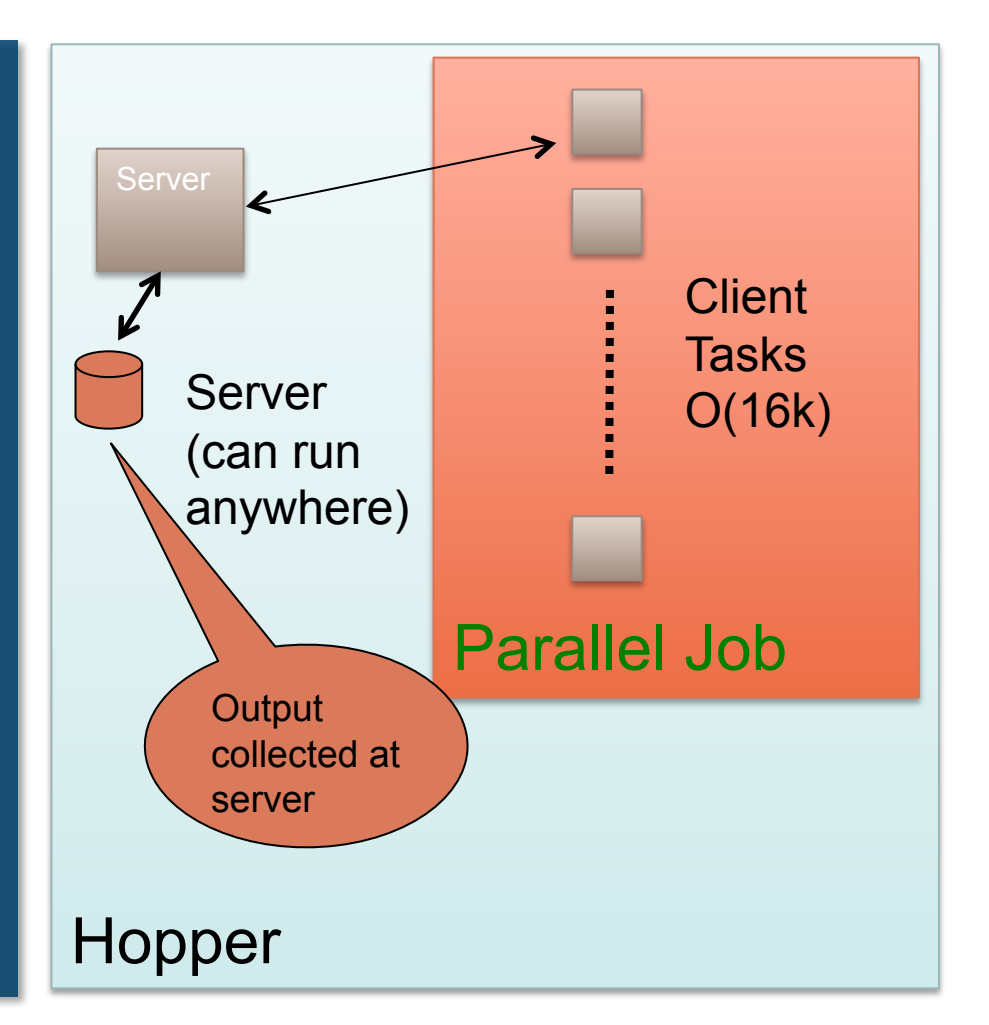

 $U.S. DEPARTMENT OF$ Office of **FNFRGY** Science

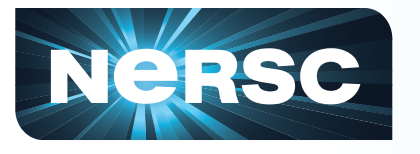

# **Strengths of MapReduce and Hadoop**

- Fault Tolerance Model
- Data Locality
- Simple Programming Model
- Hides Complexity
- Domain Specific Extensions
- Strong Community

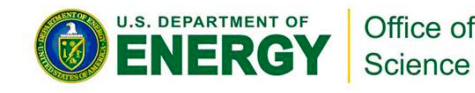

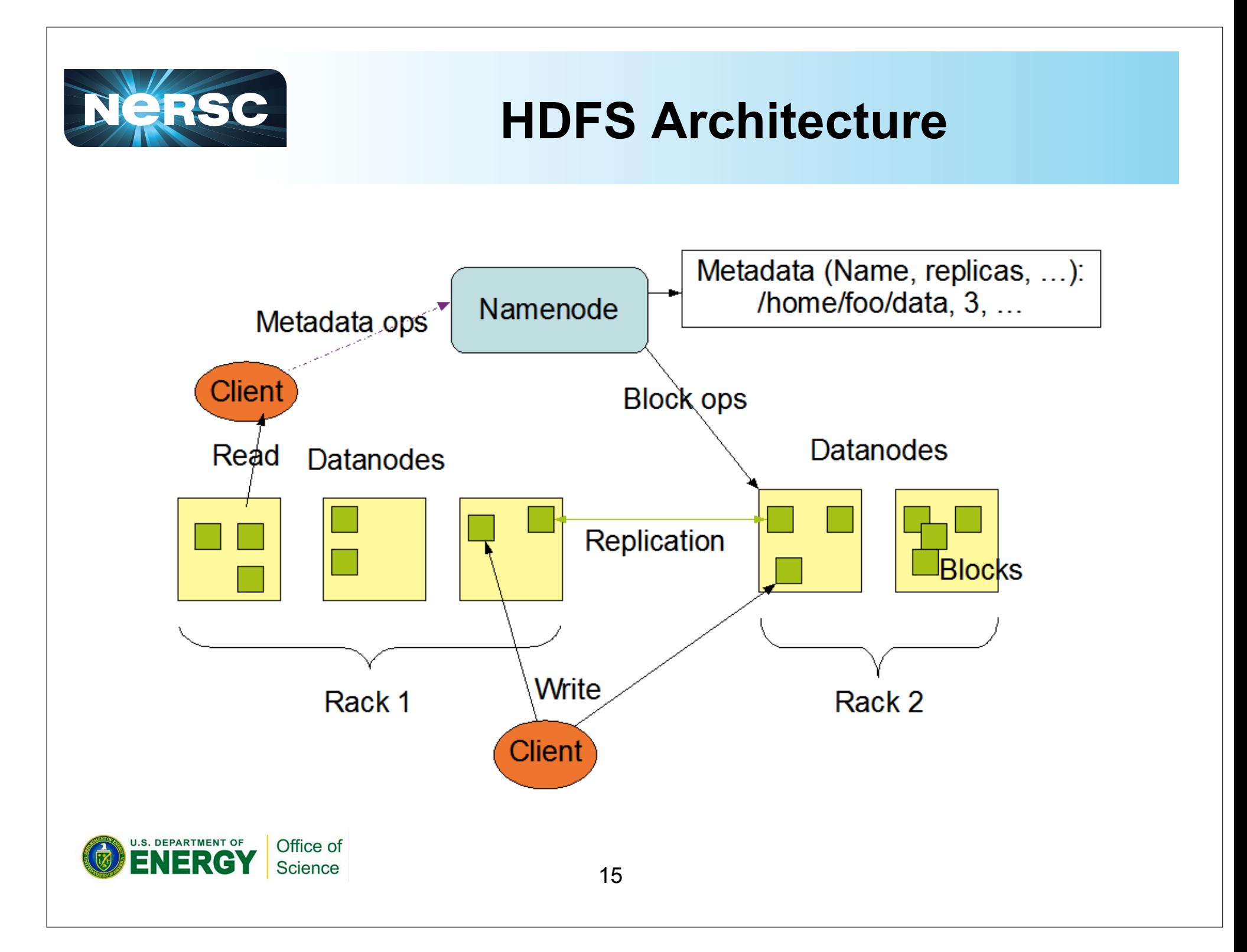

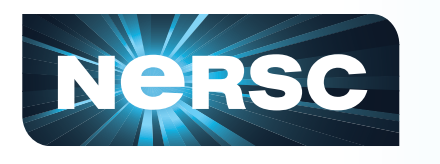

### **Data Flow in MapReduce**

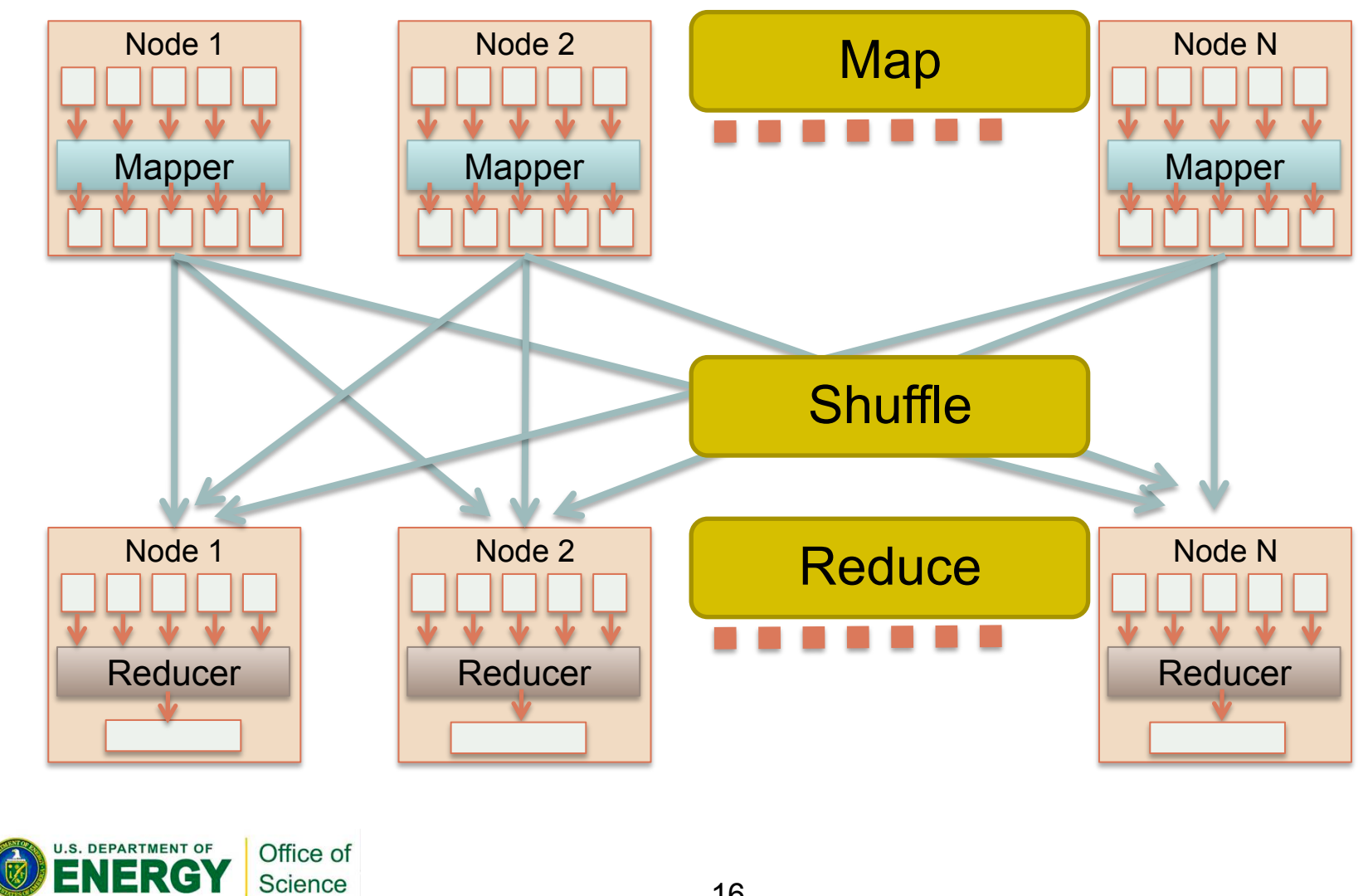

16

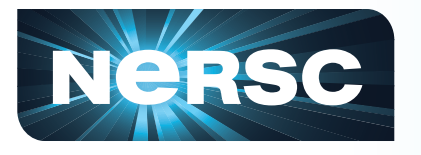

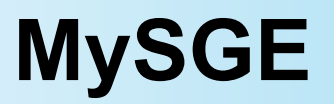

- **User submits a single parallel job**
- **Personnel SGE scheduler is started**
- **User can submit jobs to SGE without modifications**
- **User still needs to think about scaling issues**

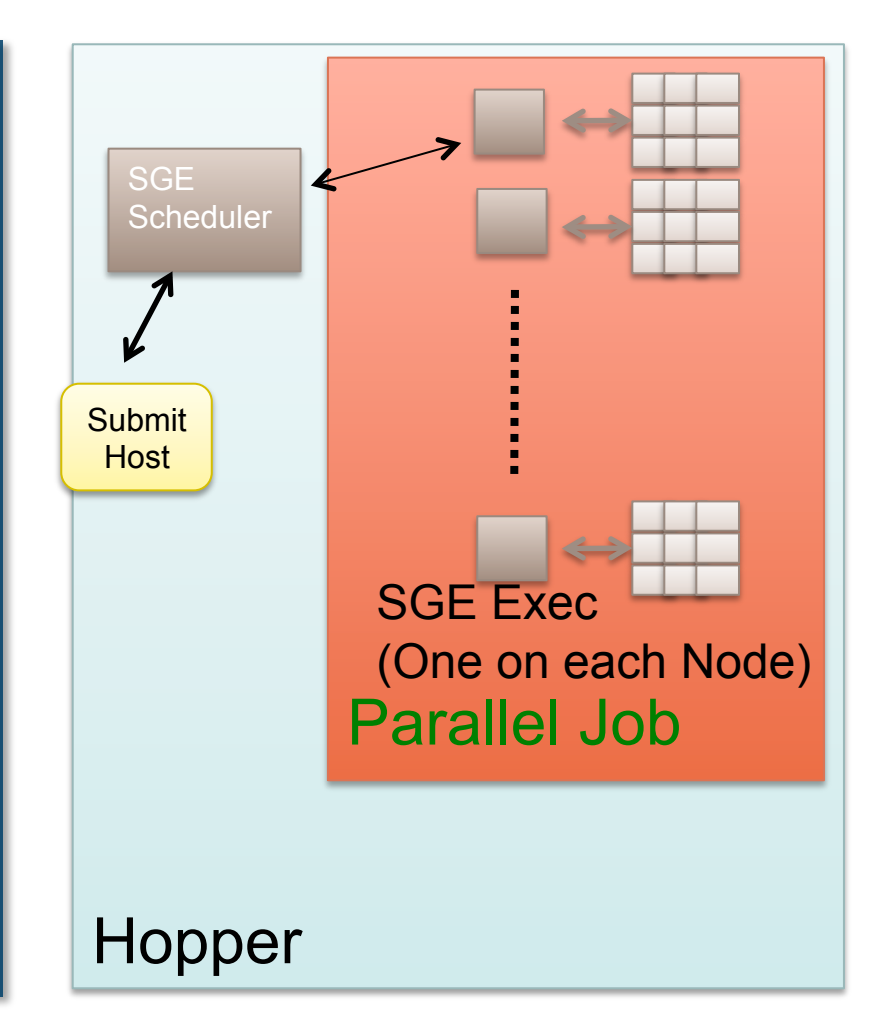

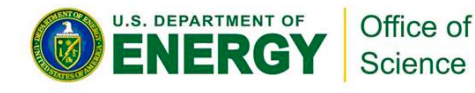

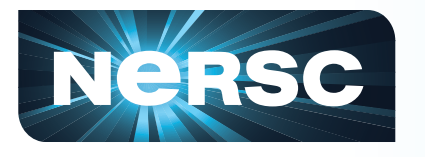

- **Name Services (i.e. passwd/ldap)**  – **PRELOAD library to trap getpw\* calls**
- **Gathering Hostnames** 
	- **(Could probably get this from ALPS)**
	- **Use aprun to gather nids and generate host list**
- **Master service runs on "mom" node**

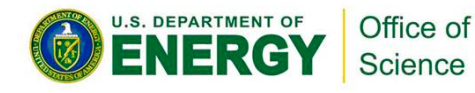

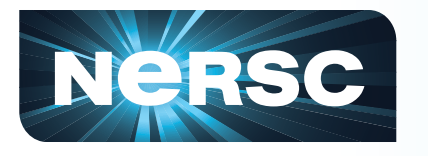

### **Downside to Private Approach**

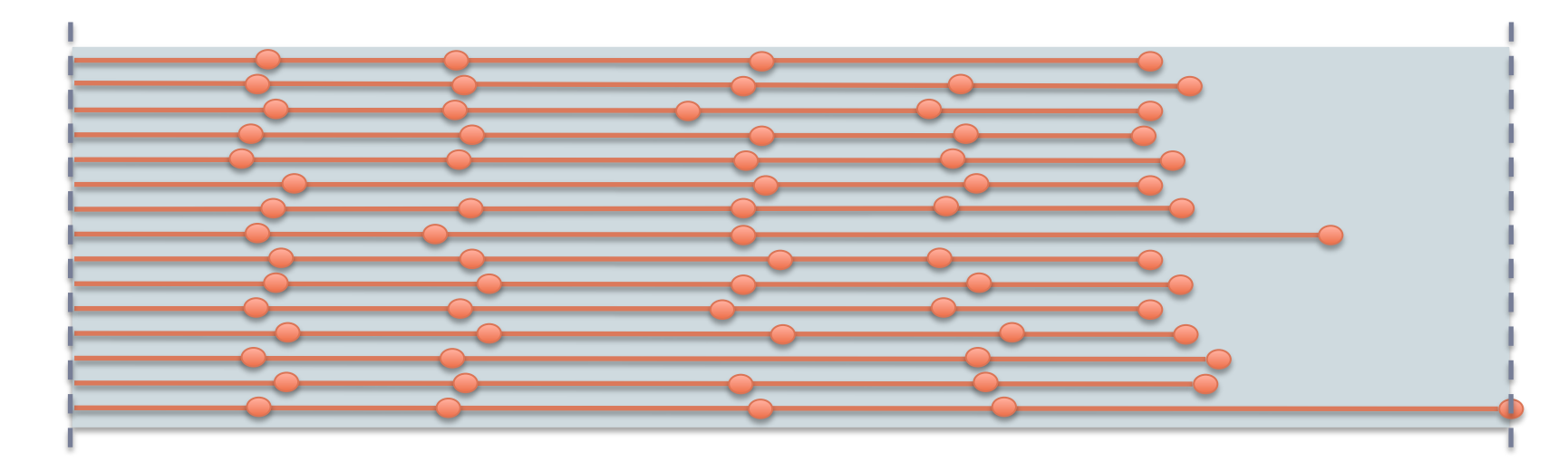

- **Load imbalance can lead to wasted cycles and additional charging**
- **Other users can't take advantage of idle cores**

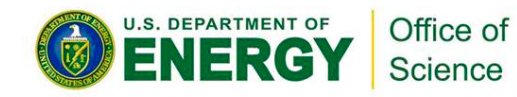

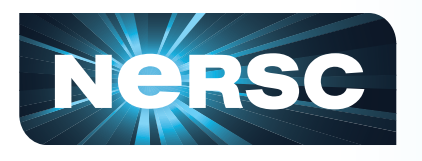

## **Running a shared-node Serial workload on the XE-6 using CCM**

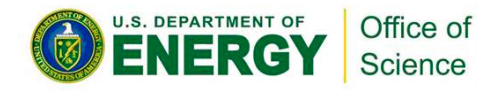

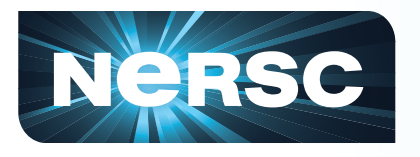

#### **Using CCM to run a shared-node serial workload**

- **CCM can be used to "convert" XE-6 (MPP) compute nodes into standard "cluster-like" nodes with a regular Linux environment.**
- **To run a serial workload on these "CCM nodes" requires they be accessible as regular cluster nodes to the batch system** 
	- **This cannot be done using the regular batch system**
	- **This requires starting up a separate batch system instance**
	- **Done using a special CCM "job" which starts up the server and client daemons – the server is started up on the standard XE-6 MOM nodes, and the clients are on the XE-6 CCM compute nodes**

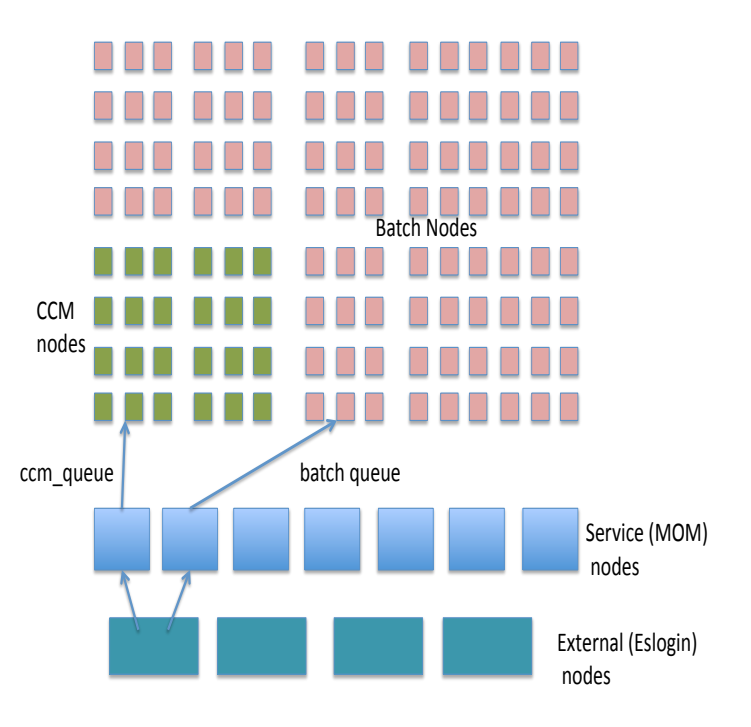

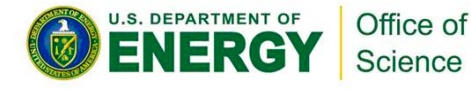

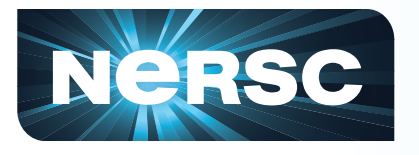

#### **Mechanics of running a shared-node serial workload**

- **"Special" user submits a job to the ccm\_queue, asking for as many nodes as required to handle a serial workload (subject to CCM limits), and for the maximum time allowed.**
- **"Special job" starts up pbs\_server on XE-6 MOM node with alternate ports**
- **Job then runs pbs\_mom on allocated CCM compute nodes (under alternate ports)**
- **Job starts up scheduler (Maui or pbs\_sched) which communicates with the alternate resource manager (RM)**
- **At this point, other users (user1, user2, etc) can submit jobs to the CCM compute nodes (which have now been essentially repurposed as a separate cluster supporting a serial workload)**

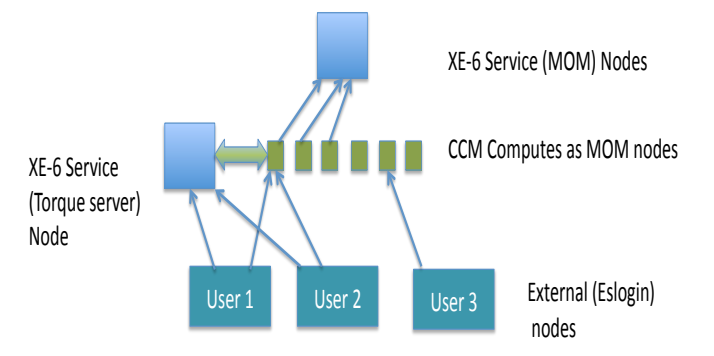

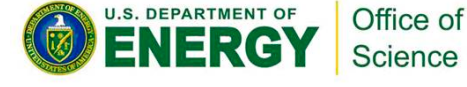

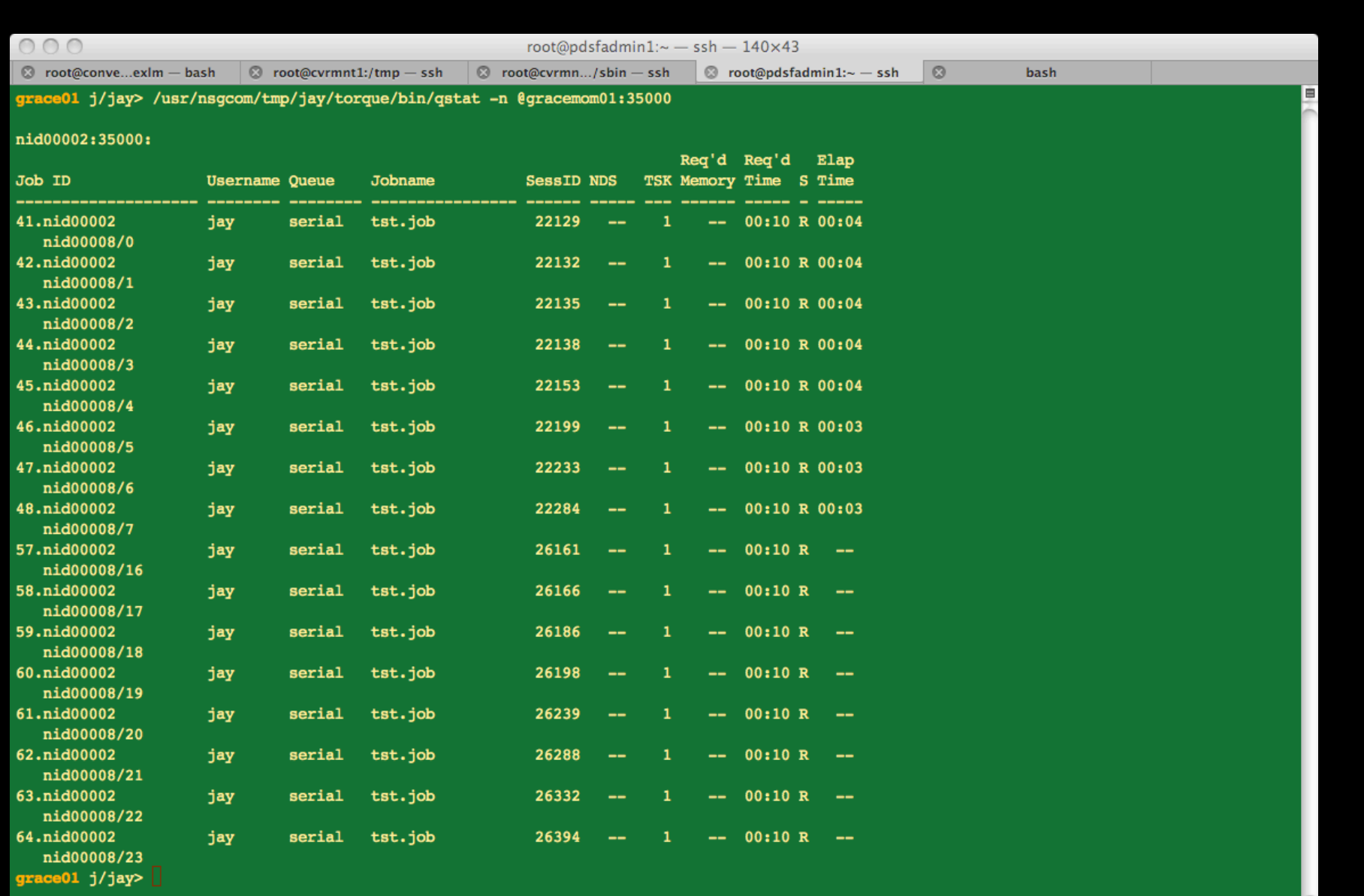

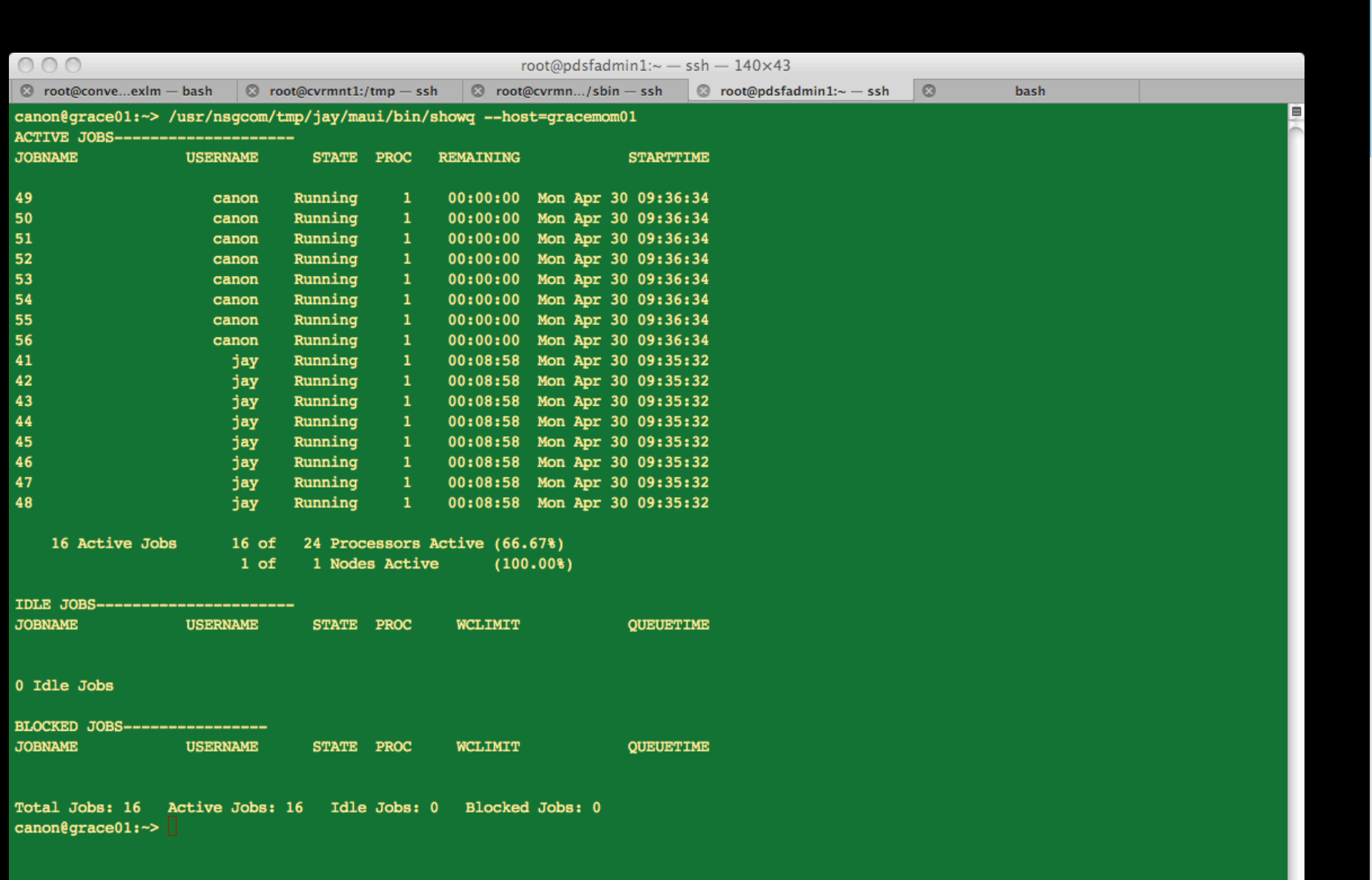

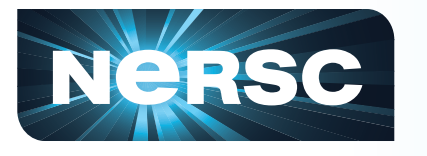

## **Limitations**

- **Current approach uses a static assignment of nodes.** 
	- **Initial request for CCM nodes needs cannot be changed on the fly, but multiple requests can be made**
- **CCM communication occurs over TCP/IP, so the high-performance network is not available. (Can't share uGNI)**
- **Zhengi Zhao/Helen He's presentation on CCM for other uses of CCM and some of the limitations**

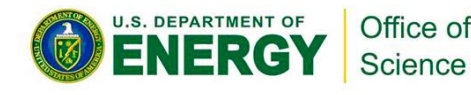

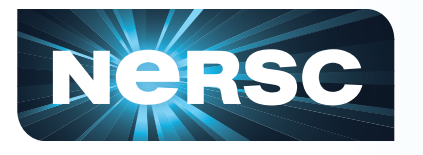

## **Future Work**

- **Continue to Improve CCM/Torque Approach** 
	- **Finish testing and phase into production**
	- **Dynamically resize serial partition**
- **Improve Hadoop Implementation** 
	- **Optimize shuffle phase for high-bandwidth network**

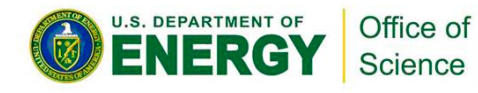

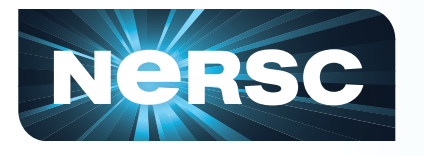

# **Suggested Cray Optimizations**

- **Local storage (SSD)** 
	- **Many applications and frameworks rely on local storage**
	- **Useful for Data Intensive Apps**
- **Improvements to CCM/DVS** 
	- **Tools to facilitate running Python/Perl at scale**
	- **Tools to help caching data at scale**
- **Improvements to ALPS**
- **Better ways to cleanup after a job**

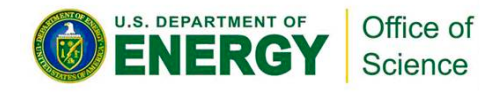

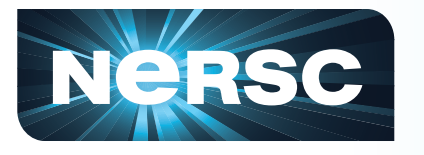

# **Closing Thoughts**

- **Increasing demand to support new workloads** 
	- **Driven by improving instruments**
	- **New classes of modeling and simulation**
- **NERSC has developed four approaches to supporting new workloads**
- **The Cray platform is surprisingly flexible:** 
	- **x86/Linux underpinnings help**
	- **CCM and other extensions have further simplified matters**

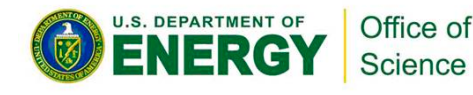

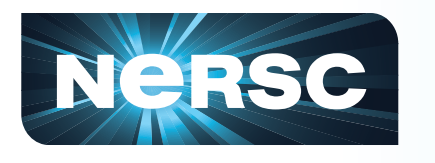

### **Acknowledgements**

### **Lavanya Ramakrishnan**

#### **Jay Srinivasan**

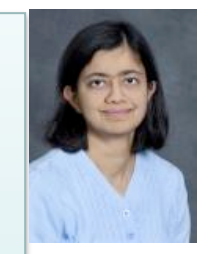

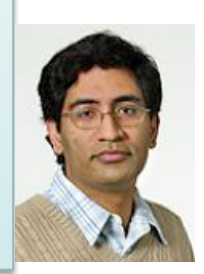

This work was supported by the Director, Office of Science, Office of Advanced Scientific Computing Research of the U.S. Department of Energy under Contract No. DE-AC02-05CH11231.

U.S. DEPARTMENT OF Office of Science

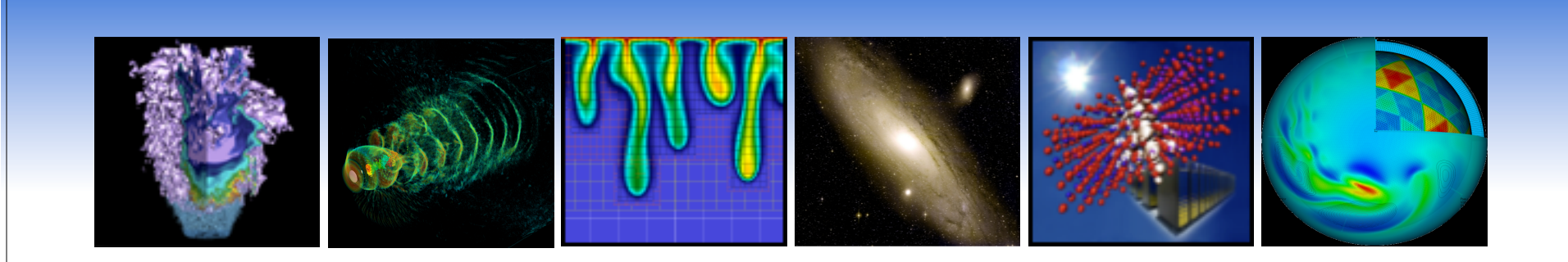

### Thank you!

Contact Info: Shane Canon SCanon@lbl.gov

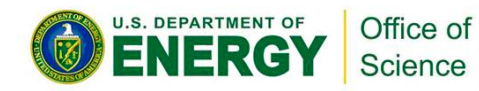